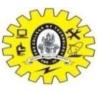

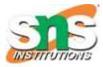

# **Intermediate Code Generation**

- Why is intermediate code used ?
  - Source → Target code generation → n optimizers and n code generators
  - Intermediate code  $\rightarrow$  1 optimizer
- Intermediate Representation
  - Syntax Tree (parse tree)
  - Postfix Notation
  - Three Address Code

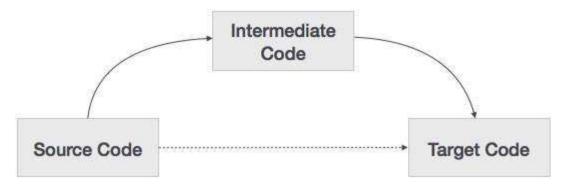

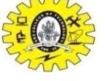

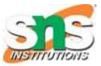

### Intermediate Representation Syntax Tree

a\*(b+c)/d

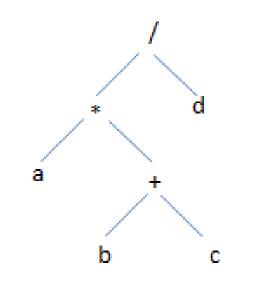

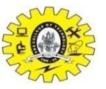

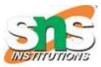

# Intermediate Representation *Postfix Notation*

- Infix Notation  $\rightarrow$  a+b
- Postfix Notation  $\rightarrow$  ab+
- Ex:  $(a+b)^*(c+d)+(a-b) \rightarrow ab+cd+*ab++$

| Postfix Not                                                                       | ation                                         | 7                                                       |
|-----------------------------------------------------------------------------------|-----------------------------------------------|---------------------------------------------------------|
| $\mathbf{a} := \mathbf{b} * -\mathbf{c} + \mathbf{b}$                             | *-c                                           |                                                         |
| a b c uminus * b c uminus * + assign                                              | Bytecode (f                                   | or example)                                             |
| Postfix notation represents operations on a stack                                 | iload 2<br>iload 3<br>ineg<br>imul<br>iload 2 | <pre>// push b // push c // uminus // * // push b</pre> |
| Pro: easy to generate<br>Cons: stack operations are more<br>difficult to optimize | iload 3<br>ineg<br>imul<br>iadd<br>istore 1   | // push c<br>// uminus<br>// *<br>// +<br>// store a    |

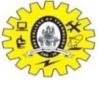

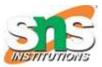

# Intermediate Representation *Three Address Code*

- <3 references 3 Address Statement
- Example1: a+b\*c+d
- t1=b\*c
- t2=a+t1
- t3=t2+d
- *Example2: a*\*-(*b*+*c*)
- t1=b+c
- t2=uminus t1
- t3=a\*t2

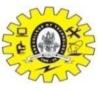

### Intermediate Representation *Three Address Code*

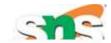

- 3 representation of Three Address Code
  - Quadruple
    - 4 fileds (op,arg1,arg2,res)
  - Triple
    - 3 fields (op,arg1,arg2)
  - Indirect Triples

a = b \* - c + b \* - c

| #   | Ор     | Arg1 | Arg2 | Result |
|-----|--------|------|------|--------|
| (0) | uminus | С    |      | t1     |
| (1) | *      | t1   | b    | t2     |
| (2) | uminus | С    |      | t3     |
| (3) | *      | t3   | b    | t4     |
| (4) | +      | t2   | t4   | t5     |
| (5) | =      | t5   |      | а      |

#### Quadruple representation

| #   | Ор     | Arg1 | Arg2 |
|-----|--------|------|------|
| (0) | uminus | С    |      |
| (1) | *      | (0)  | b    |
| (2) | uminus | С    |      |
| (3) | *      | (2)  | b    |
| (4) | +      | (1)  | (3)  |
| (5) | =      | а    | (4)  |

#### **Triples representation**

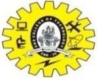

ш

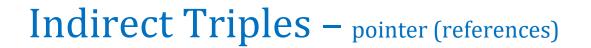

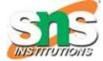

a = b \* - c + b \* - c

#### List of pointers to table

| #   | Statement |
|-----|-----------|
| (0) | (14)      |
| (1) | (15)      |
| (2) | (16)      |
| (3) | (17)      |
| (4) | (18)      |
| (5) | (19)      |

| #    | Ор     | Arg1 | Argz |
|------|--------|------|------|
| (14) | uminus | С    |      |
| (15) | *      | (14) | b    |
| (16) | uminus | С    |      |
| (17) | *      | (16) | b    |
| (18) | +      | (15) | (17) |
| (19) | =      | а    | (18) |

#### **Indirect Triples representation**

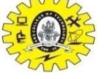

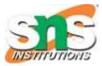

# **Declaration and Assignment**

- Assignment statements: x := y op z, x := op y
- Indexed assignments: x := y[i], x[i] := y
- Pointer assignments: x := &y, x := \*y, \*x := y
- Copy statements: x := y
- Unconditional jumps: goto lab
- Conditional jumps: if x relop y goto lab
- Function calls: param x... call p, n return y

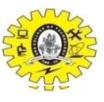

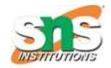

# Intermediate Code generation for Boolean Expressions

- Boolean Expression
  - Logical values
  - Conditional Expression change the flow of program (if-else, do-while)
- Boolean operator
  - And
  - Or (lowest precedence)
  - Not
- Example
  - $E \to E \text{ or } E$
  - $E \rightarrow E$  and E
  - $E \rightarrow \text{not } E$
  - $E \rightarrow (E)$
  - $E \rightarrow id relop id$
  - $E \rightarrow TRUE E \rightarrow id$
  - $E \rightarrow FALSE$

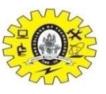

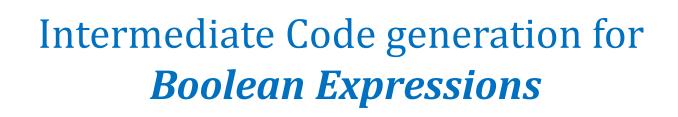

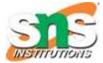

- Numerical representation of Boolean Expression
  - Example1: A or B and C
    - Three Address Sequence:
    - T1=B and C
    - T2=A or T1
  - − Example2: A<B  $\rightarrow$  if A<B then 1 else 0
    - Three Address Sequence:
    - 1. If A<B goto (4)
    - 2. T=0
    - 3. goto (5)
    - 4. t=1
    - 5.---

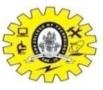

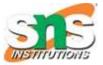

# Attributes used for "if E then S1 else S2"

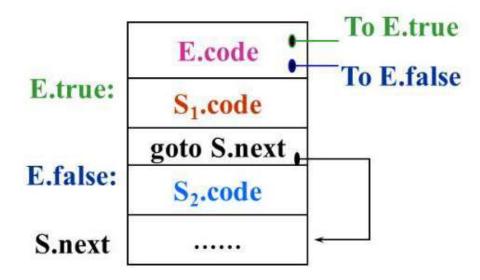

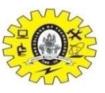

٠

.

٠

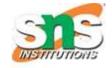

# **Intermediate Code Generation for** Switch Statements

|             | code to evaluate $E$ into t     |
|-------------|---------------------------------|
|             | goto test                       |
| $L_1$ :     | code for $S_1$                  |
|             | goto next                       |
| $L_2$ :     | code for $S_2$                  |
|             | goto next                       |
|             |                                 |
| $L_{n-1}$ : | code for $S_{n-1}$              |
|             | goto next                       |
| Ln:         | code for $S_n$                  |
|             | goto next                       |
| test:       | if $t = V_1$ goto $L_1$         |
|             | if $t = V_2$ goto $L_2$         |
|             |                                 |
|             | if t = $V_{n-1}$ goto $L_{n-1}$ |
|             | goto Ln                         |
| next:       |                                 |

case Vn-1: Sn-1 default: Sn ٠

switch E

case V1: S1

case V2: S2

begin

Translation of a switch-statement

end ۰

. . .

- Switch Statement  $\rightarrow$  temporary t, two new labels test and next are generated ٠
- Each case statement  $\rightarrow$  new label is created and entered into Symbol Table •

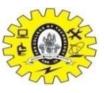

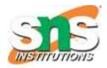

# Intermediate Code Generation for Procedure Call

- Actions taken during Calling Sequence
  - Procedure call Activation record space allocation
  - Evaluate the argument of called procedure
  - Save the State of Calling procedure
  - Save the return address
  - Generate Jump to the beginning of code
  - <u>Example:</u>
    - (1)  $S \rightarrow call id(Elist)$
    - (2) Elist  $\rightarrow$  Elist,E
    - (3) Elist  $\rightarrow$  E

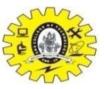

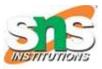

# BACKPATCHING

- Easy way to implement syntax-directed definition of Boolean Expression
- Boolean Expression Single pass cannot predict the labels where the control will jump
- Backpatching address instead of label is used
- Three operations:
  - Makelist(i) list with I which points to qudraple
  - Merge(i,j) concatenate i list with j
  - Backpatch(p,i) inserts i as target label for each of the statement pointed by p

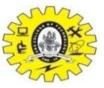

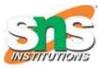

# BACKPATCHING

- Process of backpatching
  - A marker Non-terminal M next instruction to be executed
  - Example
    - $E \rightarrow E1$  and M E2
    - Incomplete jumps with unfilled labels → E.truelist and E.falselist
    - E1 false , E is also false → E1.falselist becomes a part of E.flaselist
    - E1 true → E2 test → E1.truelist becomes the beginning code for E2 ← marker non-terminal M